# **nag opt bounds no deriv (e04jbc)**

## **1. Purpose**

**nag\_opt\_bounds\_no\_deriv (e04jbc)** is a comprehensive quasi-Newton algorithm for finding:

- an unconstrained minimum of a function of several variables
- a minimum of a function of several variables subject to fixed upper and/or lower bounds on the variables.

No derivatives are required. The function nag opt bounds no deriv is intended for objective functions which have continuous first and second derivatives (although it will usually work even if the derivatives have occasional discontinuities).

## **2. Specification**

```
#include <nag.h>
#include <nage04.h>
```

```
void nag_opt_bounds_no_deriv(Integer n,
                   void (*objfun)(Integer n, double x[], double *objf,
                                  double g[], Nag_Comm *comm),
                   Nag_BoundType bound, double bl[], double bu[],
                   double x[], double *objf, double g[],
                   Nag_E04_Opt *options, Nag_Comm *comm, NagError *fail)
```
## **3. Description**

This function is applicable to problems of the form:

Minimize  $F(x_1, x_2, \ldots, x_n)$ subject to  $l_i \leq x_j \leq u_j, \quad j = 1, 2, \ldots, n$ .

Special provision is made for unconstrained minimization (i.e., problems which actually have no bounds on the  $x_i$ ), problems which have only non-negativity bounds, and problems in which  $l_1 = l_2 = \ldots = l_n$  and  $u_1 = u_2 = \ldots = u_n$ . It is possible to specify that a particular  $x_j$ should be held constant. The user must supply a starting point and a function **objfun** to calculate the value of  $F(x)$  at any point x.

A typical iteration starts at the current point x where  $n_z$  (say) variables are free from both their bounds. The vector  $g_z$ , whose elements are finite-difference approximations to the derivatives of  $F(x)$  with respect to the free variables, is known. A unit lower triangular matrix L and a diagonal matrix D (both of dimension  $n_z$ ), such that  $LDL<sup>T</sup>$  is a positive-definite approximation to the matrix of second derivatives with respect to the free variables, are also stored. The equations

$$
LDL^T p_z = -g_z
$$

are solved to give a search direction  $p<sub>z</sub>$ , which is expanded to an *n*-vector p by the insertion of appropriate zero elements. Then  $\alpha$  is found such that  $F(x + \alpha p)$  is approximately a minimum (subject to the fixed bounds) with respect to  $\alpha$ ; x is replaced by  $x + \alpha p$ , and the matrices L and D are updated so as to be consistent with the change produced in the estimated gradient by the step  $\alpha p$ . If any variable actually reaches a bound during the search along p, it is fixed and  $n_z$  is reduced for the next iteration. Most iterations calculate  $g_z$  using forward differences, but central differences are used when they seem necessary.

There are two sets of convergence criteria – a weaker and a stronger. Whenever the weaker criteria are satisfied, the Lagrange-multipliers are estimated for all the active constraints. If any Lagrangemultiplier estimate is significantly negative, then one of the variables associated with a negative Lagrange-multiplier estimate is released from its bound and the next search direction is computed in the extended subspace (i.e.,  $n_z$  is increased). Otherwise minimization continues in the current subspace provided that this is practicable. When it is not, or when the stronger convergence criteria is already satisfied, then, if one or more Lagrange-multiplier estimates are close to zero, a slight

perturbation is made in the values of the corresponding variables in turn until a lower function value is obtained. The normal algorithm is then resumed from the perturbed point.

If a saddle point is suspected, a local search is carried out with a view to moving away from the saddle point. In addition, nag opt bounds no deriv gives the user the option of specifying that a local search should be performed when a point is found which is thought to be a constrained minimum.

If the user specifies that the problem is unconstrained, nag-opt-bounds no-deriv sets the  $l_j$  to  $-10^{10}$  and the  $u_i$  to  $10^{10}$ . Thus, provided that the problem has been sensibly scaled, no bounds will be encountered during the minimization process and nag opt bounds no deriv will act as an unconstrained minimization algorithm. When the problem is unconstrained, the function values used for estimating the first derivatives will always be required in sets of  $n$ . nag opt bounds no deriv enables the user to take advantage (via the parameter **bound**) of the fact that such sets can often be evaluated in less computer time than  $n$  separate function evaluations would take in general.

## **4. Parameters**

**n**

Input: the number  $n$  of independent variables. Constraint:  $n \geq 1$ .

## **objfun**

**objfun** must evaluate the function  $F(x)$  at any x. If nag-opt bounds no deriv is called with **bound** = **Nag NoBounds One Call**, **objfun** must also be able to provide the set of n function values used for estimating first derivatives. (However, if the user does not wish to calculate  $F$ at a particular  $x$ , there is the option of setting a parameter to cause nag opt bounds no deriv to terminate immediately.)

The specification for **objfun** is:

void objfun(Integer n, double x[], double \*objf, double g[], Nag\_Comm \*comm) **n** Input: the number  $n$  of variables.

**x[n]**

Input: the point  $x$  at which the value of  $F$  is required.

**objf**

Output: if  $comm$ - $flag = 0$  on entry, then **objfun** must set **objf** to the value of the objective function  $F$  at the current point given in  $\bf{x}$ . If it is not possible to evaluate F, then **objfun** should assign a negative value to **comm**->**flag**; nag opt bounds no deriv will then terminate.

## **g[n]**

Input: if **comm->flag** = 3 then **g** contains a set of differencing intervals.

Output: if **comm->flag** = 3 on entry, then **objfun** must reset  $g[j - 1]$  to  $F(x_c+\mathbf{g}[j-1]\times e_j)$  for  $j=1,2,\ldots,n$ , where  $x_c$  is the point given in **x** and  $e_j$  is the jth co-ordinate direction. If it is not possible to evaluate the elements of **g** then **objfun** should assign a negative value to **comm**->**flag**; nag opt bounds no deriv will then terminate.

Thus, since the function values are required at  $n$  points which each differ from  $x_c$  only in one co-ordinate, it may be possible to calculate some terms once but use them in the calculation of more than one function value. (If **comm->flag**  $= 0$ on entry, **objfun** must **not** change the elements of **g**.)

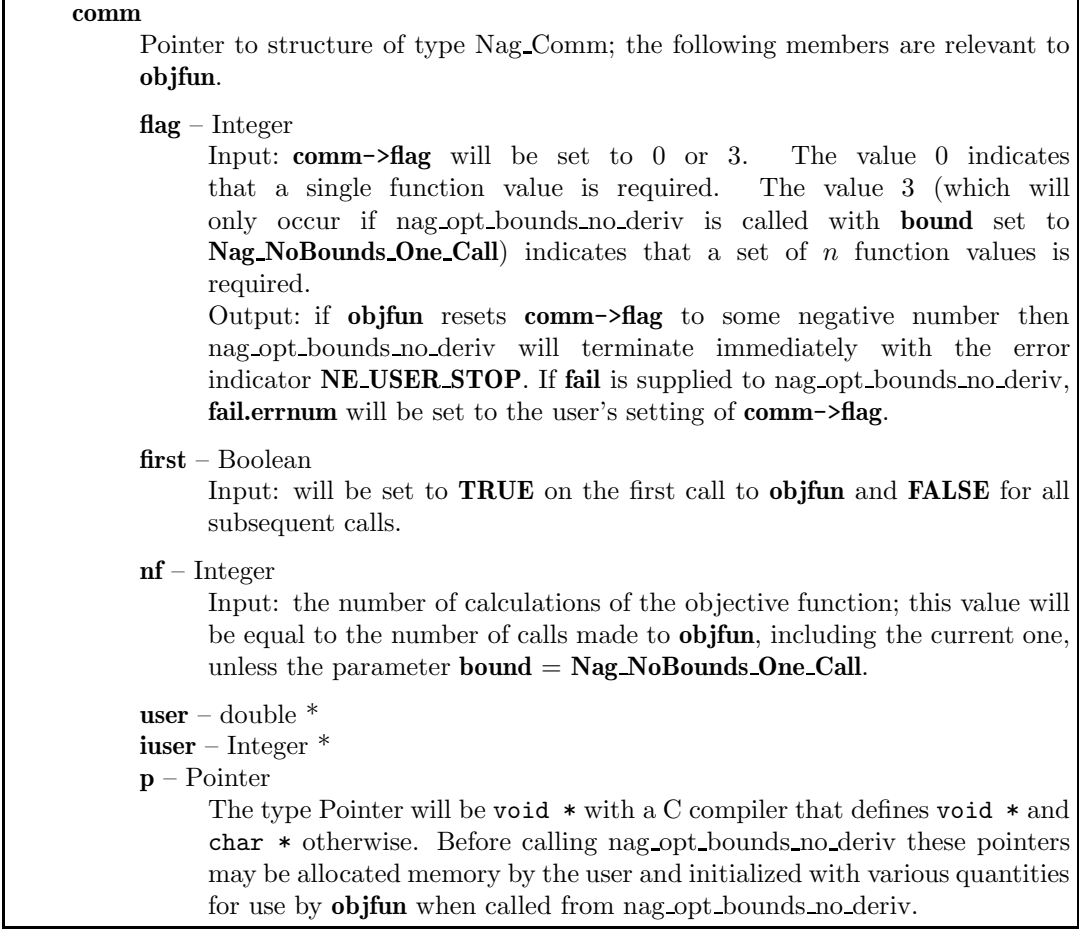

**Note**: **objfun** should be tested separately before being used in conjunction with nag opt bounds no deriv. The array **x** must **not** be changed by **objfun**.

#### **bound**

Input: indicates whether the problem is unconstrained or bounded. If the problem is unconstrained, the value of **bound** can be used to indicate that the user wishes **objfun** to be called with **comm**->**flag** set to 3 when a set of n function values is required for making difference estimates of derivatives. If there are bounds on the variables, **bound** can be used to indicate whether the facility for dealing with bounds of special forms is to be used. **bound** should be set to one of the following values:

#### **bound = Nag Bounds**

if the variables are bounded and the user will be supplying all the  $l_i$  and  $u_j$  individually.

#### **bound = Nag NoBounds**

if the problem is unconstrained and the user wishes **objfun** to be called  $n$  times with **comm**->**flag** set to 0 when a set of function values is required for making difference estimates.

#### **bound = Nag BoundsZero**

if the variables are bounded, but all the bounds are of the form  $0 \leq x_i$ .

#### **bound = Nag BoundsEqual**

if all the variables are bounded, and  $l_1 = l_2 = \ldots = l_n$  and  $u_1 = u_2 = \ldots = u_n$ .

#### **bound = Nag NoBounds One Call**

if the problem is unconstrained and the user wishes a single call to be made to **objfun** with **comm->flag**  $=$  3 when a set of function values are required for making difference estimates.

Constraint: **bound** = **Nag Bounds**, **Nag NoBounds**, **Nag BoundsZero**, **Nag BoundsEqual** or **Nag NoBounds One Call**.

## **bl[n]**

Input: the lower bounds  $l_i$ .

If **bound** is set to **Nag Bounds**, the user must set  $\textbf{bl}[j-1]$  to  $l_j$ , for  $j = 1, 2, ..., n$ . (If a lower bound is not required for any  $x_i$ , the corresponding **b**I $[j-1]$  should be set to a large negative number, e.g.,  $-10^{10}$ .)

If **bound** is set to **Nag\_BoundsEqual**, the user must set  $bl[0]$  to  $l_1$ ; nag\_opt\_bounds\_no\_deriv will then set the remaining elements of **bl** equal to **bl**[0].

If **bound** is set to **Nag NoBounds**, **Nag BoundsZero** or **Nag NoBounds One Call**, **bl** will be initialized by nag opt bounds no deriv.

Output: the lower bounds actually used by nag opt bounds no deriv, e.g., if **bound**  $=$ **Nag\_BoundsZero**,  $$ 

## **bu[n]**

Input: the upper bounds  $u_i$ .

If **bound** is set to **Nag<sub></sub> Bounds**, the user must set  $\mathbf{b}u[j-1]$  to  $u_j$ , for  $j = 1, 2, ..., n$ . (If an upper bound is not required for any  $x_j$ , the corresponding **bu**[j – 1] should be set to a large positive number, e.g.,  $10^{10}$ .)

If **bound** is set to **Nag<sub></sub>BoundsEqual**, the user must set  $\mathbf{bu}[0]$  to  $u_1$ ; nag opt bounds no deriv will then set the remaining elements of **bu** equal to **bu**[0].

If **bound** is set to **Nag NoBounds**, **Nag BoundsZero** or **Nag NoBounds One Call**, **bu** will be initialized by nag opt bounds no deriv.

Output: the upper bounds actually used by nag opt bounds no deriv, e.g., if **bound**  $=$ **Nag\_BoundsZero**, **bu**[0] = **bu**[1] = ... = **bu**[ $n - 1$ ] = 10<sup>10</sup>.

## **x[n]**

Input:  $x[j-1]$  must be set to a guess at the jth component of the position of the minimum, for  $j = 1, 2, ..., n$ .

Output: the final point  $x^*$ . Thus, if **fail.code** = **NE\_NOERROR** on exit,  $\mathbf{x}[j-1]$  is the jth component of the estimated position of the minimum.

#### **objf**

Input: if **options.init state** is **Nag Init None** (the default) or **Nag Init H S**, the user need not initialize **objf**. If **options.init state** = **Nag Init All**, **objf** must be set on entry to the value of  $F(x)$  at the initial point supplied by the user in **x**.

Output: the function value at the final point given in **x**.

#### **g[n]**

Input: if **options.init state** = **Nag Init All**, **g** must be set on entry to an approximation to the first derivative vector at the initial x. This could be calculated by central differences. If **options.init state** is **Nag Init None** or **Nag Init H S**, **g** need not be set.

Output: a finite difference approximation to the first derivative vector. Note that the elements of **g** corresponding to free variables are updated every iteration, but the elements corresponding to fixed variables are only updated when it is necessary to test the Lagrangemultiplier estimates (see Section 3). So, in the printout from nag opt bounds no deriv (see Section 4.1 and Section 7.3) and on exit from nag opt bounds no deriv, the elements of **g** corresponding to fixed variables may be out of date. The elements of **g** corresponding to free variables should normally be close to zero on exit from nag opt bounds no deriv.

#### **options**

Input/Output: a pointer to a structure of type Nag E04 Opt whose members are optional parameters for nag opt bounds no deriv. These structure members offer the means of adjusting some of the parameter values of the algorithm and on output will supply further details of the results. A description of the members of **options** is given below in Section 7. Some of the results returned in **options** can be used by nag opt bounds no deriv to perform a 'warm start' if it is re-entered (see the member **init state** in Section 7.2).

If any of these optional parameters are required then the structure **options** should be declared and initialized by a call to nag opt init (e04xxc) and supplied as an argument to nag opt bounds no deriv. However, if the optional parameters are not required the NAG defined null pointer, E04 DEFAULT, can be used in the function call.

#### **comm**

Input/Output: structure containing pointers for communication with user-supplied functions;

see the above description of **objfun** for details. If the user does not need to make use of this communication feature the null pointer NAGCOMM NULL may be used in the call to nag opt bounds no deriv; **comm** will then be declared internally for use in calls to usersupplied functions.

**fail**

The NAG error parameter, see the Essential Introduction to the NAG C Library. Users are recommended to declare and initialize **fail** and set **fail.print** = **TRUE** for this function.

## **4.1. Description of Printed Output**

Intermediate and final results are printed out by default. The level of printed output can be controlled by the user with the structure member **options.print level** (see Section 7.2). The default print level of **Nag Soln Iter** provides a single line of output at each iteration and the final result. This section describes the default printout produced by nag opt bounds no deriv.

The following line of output is produced at each iteration. In all cases the values of the quantities printed are those in effect on completion of the given iteration.

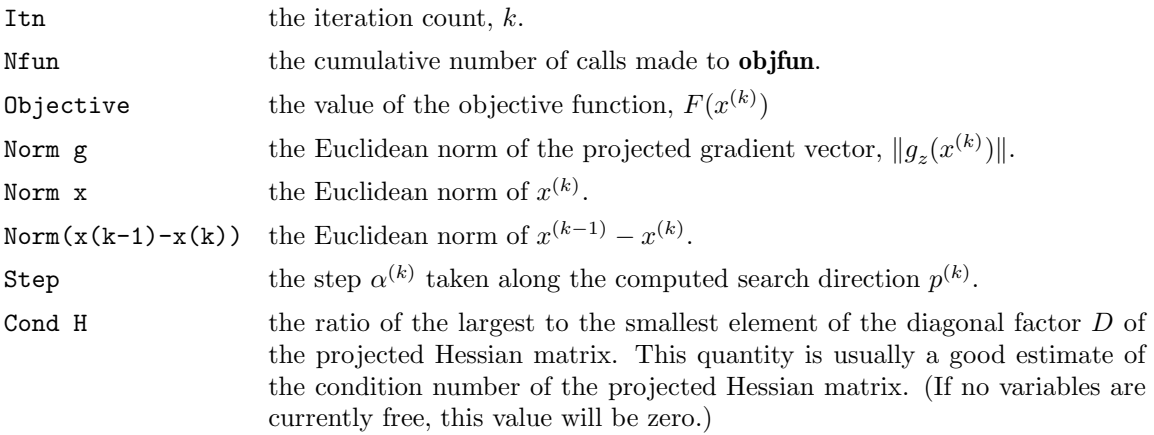

The printout of the final result consists of:

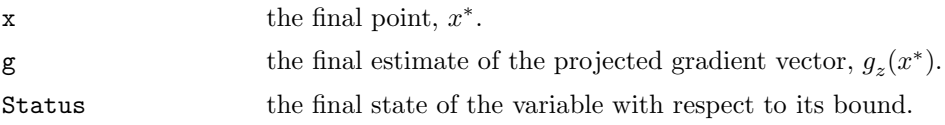

### **5. Comments**

A list of possible error exits and warnings from nag opt bounds no deriv is given in Section 8. Details of timing, scaling, accuracy and the use of nag opt bounds no deriv for unconstrained minimization are given in Section 9.

## **6. Example 1**

This example minimizes the function

$$
F = (x_1 + 10x_2)^2 + 5(x_3 - x_4)^2 + (x_2 - 2x_3)^4 + 10(x_1 - x_4)^4
$$

subject to the bounds

 $1 \le x_1 \le 3$  $-2 \leq x_2 \leq 0$  $1 < x_4 < 3$ 

starting from the initial guess  $(3, -1, 0, 1)^T$ .

This example shows the simple use of nag opt bounds no deriv where default values are used for all optional parameters. An example showing the use of optional parameters is given in Section 12. There is one example program file, the main program of which calls both examples. The main program and Example 1 are given below.

## **6.1. Program Text**

```
/* nag_opt_bounds_no_deriv (e04jbc) Example Program
 *
 * Copyright 1991 Numerical Algorithms Group.
 *
 * Mark 2, 1991.
 */
#include <nag.h>
#include <math.h>
#include <stdio.h>
#include <nag_stdlib.h>
#include <nage04.h>
#include <nagx02.h>
#ifdef NAG_PROTO
static void objfun(Integer n, double x[], double *f,
                   double g[], Nag_Comm *comm);
static void ex1(void);
static void ex2(void);
#else
static void objfun();
static void ex1();
static void ex2();
#endif
#define NMAX 4
main()
{
  /* Two examples are called, ex1() which uses the
   * default settings to solve the problem and
   * ex2() which solves the same problem with
   * some optional parameters set by the user.
   */
  Vprintf("e04jbc Example Program Results.\n");
  ex1();
  ex2();
  exit(EXIT_SUCCESS);
}
#ifdef NAG_PROTO
static void objfun(Integer n, double x[], double *objf,
                   double g[], Nag_Comm *comm)
#else
     static void objfun(n, x, objf, g, comm)
     Integer n;
     double x[];
     double *objf;
     double g[];
     Nag_Comm *comm;
#endif
{
  /* Routine to evaluate objective function. */
  double a, b, c, d, x1, x2, x3, x4;
  x1 = x[0];x2 = x[1];x3 = x[2];x4 = x[3];/* Supply a single function value */
  a = x1 + 10.0*x2;
  b = x3 - x4;c = x2 - 2.0*x3, c == c;
  d = x1 - x4, d == d;
  *objf = a*a + 5.0*b*b + c*c + 10.0*d*d;
```

```
} /* objfun */
static void ex1()
{
 double x[NMAX], g[NMAX], bl[NMAX], bu[NMAX];
 double objf;
 Integer n;
 Nag_BoundType bound;
 static NagError fail;
 Vprintf("\ne04jbc example 1: no option setting.\n");
 fail.print = TRUE;
 n = NMAX;x[0] = 3.0;
 x[1] = -1.0;x[2] = 0.0;
 x[3] = 1.0;/* Set bounds on variables */
 bound = Nag_Bounds;
 b1[0] = 1.\overline{0};bu[0] = 3.0;b1[1] = -2.0;bu[1] = 0.0;/* x[2] is not bounded, so we set bl[2] to a large negative
  * number and bu[2] to a large positive number
  */
 b1[2] = -1.0e10;bu[2] = 1.0e10;b1[3] = 1.0;bu[3] = 3.0;/* Call optimization routine */
 e04jbc(n, objfun, bound, bl, bu, x, &objf,
        g, E04_DEFAULT, NAGCOMM_NULL, &fail);
 if (fail.code != NE_NOERROR && fail.code != NW_COND_MIN) exit(EXIT_FAILURE);
} /* ex1 */
```
#### **6.2. Program Data**

None; but there is an example data file which contains the optional parameter values for Example 2 below.

## **6.3. Program Results**

e04jbc Example Program Results.

e04jbc example 1: no option setting.

Parameters to e04jbc --------------------

```
Number of variables........... 4
optim_tol............... 1.05e-07 linesearch_tol.......... 5.00e-01
step_max................ 1.00e+05 max_iter................ 200
init_state...........Nag_Init_None local_search............. TRUE<br>print_level.........Nag_Soln_Iter machine precision....... 1.11e-16
print_level.........Nag_Soln_Iter
outfile................. stdout
Memory allocation:
delta................... Nag
state................... Nag
hesl.................... Nag hesd................... Nag
Results from e04jbc:
```
-------------------

Iteration results:

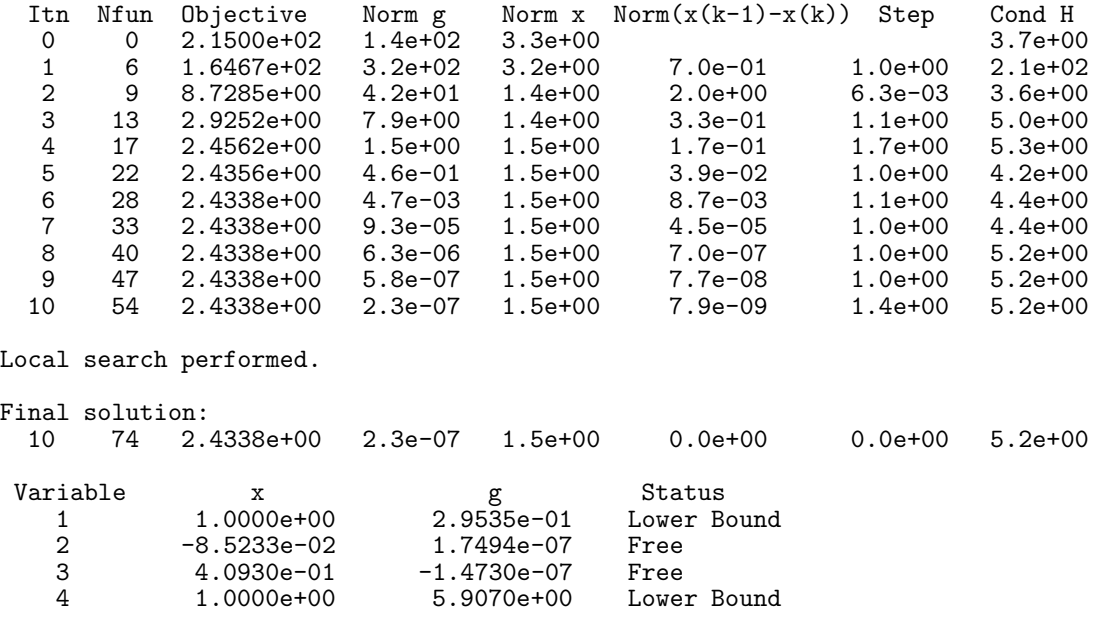

## **7. Optional Parameters**

A number of optional input and output parameters to nag opt bounds no deriv are available through the structure argument **options**, type Nag E04 Opt. A parameter may be selected by assigning an appropriate value to the relevant structure member; those parameters not selected will be assigned default values. If no use is to be made of any of the optional parameters the user should use the NAG defined null pointer, E04 DEFAULT, in place of **options** when calling nag opt bounds no deriv; the default settings will then be used for all parameters.

Before assigning values to **options** directly the structure **must** be initialized by a call to the function nag opt init (e04xxc). Values may then be assigned to the structure members in the normal C manner.

Option settings may also be read from a text file using the function nag opt read (e04xyc) in which case initialization of the **options** structure will be performed automatically if not already done. Any subsequent direct assignment to the **options** structure must **not** be preceded by initialization.

If assignment of functions and memory to pointers in the **options** structure is required, then this must be done directly in the calling program; they cannot be assigned using using nag opt read  $(e04xyz)$ .

## **7.1. Optional Parameter Checklist and Default Values**

For easy reference, the following list shows the members of **options** which are valid for nag opt bounds no deriv together with their default values where relevant. The number  $\epsilon$  is a generic notation for *machine precision* (see nag machine precision (X02AJC)).

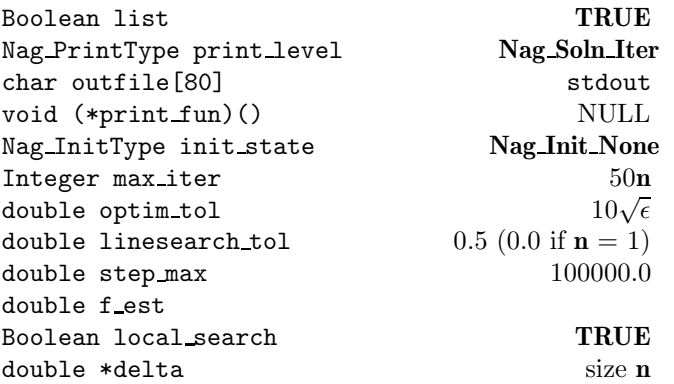

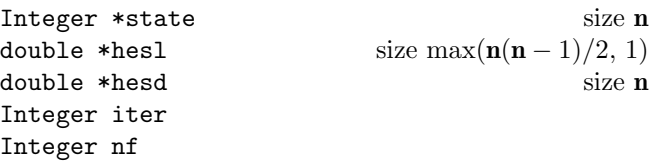

## **7.2. Description of Optional Parameters**

## **list** – Boolean Default = **TRUE**

Input: if **options.list**  $= \text{TRUE}$  the parameter settings in the call to nag opt bounds no deriv will be printed.

#### **print level** – Nag PrintType Default = **Nag Soln Iter**

Input: the level of results printout produced by nag opt bounds no deriv. The following values are available.

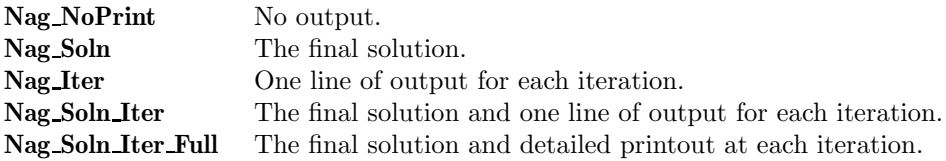

Details of each level of results printout are described in Section 7.3.

Constraint: **options.print level = Nag NoPrint**, **Nag Soln**, **Nag Iter**, **Nag Soln Iter** or **Nag Soln Iter Full**.

#### **outfile** – char[80] Default = stdout

Input: the name of the file to which results should be printed. If **options.outfile**  $[0] = \sqrt{0}$  then the stdout stream is used.

## **print\_fun** – pointer to function Default = NULL

Input: printing function defined by the user; the prototype of **print fun** is

void (\*print\_fun)(const Nag\_Search\_State \*st, Nag\_Comm \*comm);

See Section 7.3.1 below for further details.

#### **init state** – Nag InitType Default = **Nag Init None**

Input: **init state** specifies which of the parameters **objf**, **g**, **options.hesl**, **options.hesd** and **options.state** are actually being initialized by the user. Such information will generally reduce the time taken by nag opt bounds no deriv.

#### **init state = Nag Init None**

No values are assumed to have been set in any of **objf**, **g**, **options.hesl**, **options.hesd** or **options.state**. ( nag opt bounds no deriv will use the unit matrix as the initial estimate of the Hessian matrix.)

#### **init state = Nag Init All**

The parameters **objf** and **g** must contain the value of  $F(x)$  and estimates of its first derivatives at the starting point. All n elements of **options.state** must have been set to indicate which variables are on their bounds and which are free. The pointer **options.delta** must give the n finite-difference intervals. **options.hesl** and **options.hesd** must contain the Cholesky factors of a positive-definite approximation to the  $n_z$  by  $n_z$ Hessian matrix for the subspace of free variables. (This option is useful for restarting the minimization process if **options.max iter** is reached.)

## $init\_state = \text{Nag\_Init\_H\_S}$

No values are assumed to have been set in **objf** or **g**, but **options.hesl**, **options.hesd**, **options.state** and **options.delta** must have been set as for **init state** = **Nag Init All**. (This option is useful for starting off a minimization run using second derivative information from a previous, similar, run.)

## Constraint: **options.init state** = **Nag Init None** or **Nag Init All** or **Nag Init H S**.

## **max\_iter** – Integer Default = 50**n**

Input: the limit on the number of iterations allowed before termination. Constraint: **options.max iter**  $\geq 0$ .

## **optim\_tol** – double

$$
Default = 10\sqrt{\epsilon}
$$

Input: the accuracy in  $x$  to which the solution is required.

If  $x_{\text{true}}$  is the true value of x at the minimum, then  $x_{\text{sol}}$ , the estimated position prior to a normal exit, is such that

$$
\|x_{\mathrm{sol}}-x_{\mathrm{true}}\| < \mathbf{optim\_tol}\times (1.0+\|x_{\mathrm{true}}\|),
$$

where  $||y|| = \sqrt{\sum_{j=1}^{n}$  $y_j^2$ . For example, if the elements of  $x_{\text{sol}}$  are not much larger than 1.0 in

modulus and if **optim\_tol** is set to  $10^{-5}$ , then  $x_{sol}$  is usually accurate to about 5 decimal places. (For further details see Section 9.3.)

If the problem is scaled roughly as described in Section 9.2 and  $\epsilon$  is the **machine precision**, then  $\sqrt{\epsilon}$  is probably the smallest reasonable choice for **optim\_tol**. (This is because, normally, to machine accuracy,  $F(x + \sqrt{\epsilon}e_i) = F(x)$  where  $e_i$  is any column of the identity matrix.) Constraint:  $\epsilon \leq$  **options.optim\_tol** < 1.0.

**linesearch\_tol** – double Default =  $0.5$ . (If  $\mathbf{n} = 1$ , default =  $0.0$ )

Input: every iteration of nag opt bounds no deriv involves a linear minimization (i.e., minimization of  $F(x + \alpha p)$  with respect to  $\alpha$ ). **linesearch\_tol** specifies how accurately these linear minimizations are to be performed. The minimum with respect to  $\alpha$  will be located more accurately for small values of **linesearch tol** (say 0.01) than for large values (say 0.9).

Although accurate linear minimizations will generally reduce the number of iterations performed by nag opt bounds no deriv, they will increase the number of function evaluations required for each iteration. On balance, it is usually more efficient to perform a low accuracy linear minimization.

A smaller value such as 0.01 may be worthwhile:

- (a) if  $F(x)$  can be evaluated unusually quickly (since it may be worth using extra function evaluations to reduce the number of iterations and associated matrix calculations);
- (b) if  $F(x)$  is a penalty or barrier function arising from a constrained minimization problem (since such problems are very difficult to solve).

If  $n = 1$ , the default for **linesearch\_tol** = 0.0 (if the problem is effectively 1-dimensional then **linesearch\_tol** should be set to 0.0 by the user even though  $n > 1$ ; i.e., if for all except one of the variables the lower and upper bounds are equal). Constraint:  $0.0 \leq$  **options.linesearch tol**  $< 1.0$ .

**step\_max** – double Default = 100000.0

Input: an estimate of the Euclidean distance between the solution and the starting point supplied by the user. (For maximum efficiency a slight overestimate is preferable.) nag opt bounds no deriv will ensure that, for each iteration,

$$
\sqrt{\sum_{j=1}^n \left[x_j^{(k)}-x_j^{(k-1)}\right]^2} \leq \text{step\_max},
$$

where  $k$  is the iteration number. Thus, if the problem has more than one solution, nag opt bounds no deriv is most likely to find the one nearest the starting point. On difficult problems, a realistic choice can prevent the sequence of  $x^{(k)}$  entering a region where the problem is ill-behaved and can also help to avoid possible overflow in the evaluation of  $F(x)$ . However an underestimate of **step max** can lead to inefficiency.

Constraint: **options**.**step max** ≥ **options**.**optim tol**.

**f est** – double

Input: an estimate of the function value at the minimum. This estimate is just used for calculating suitable step lengths for starting linear minimizations off, so the choice is not too critical. However, it is better for **f est** to be set to an underestimate rather than to an overestimate. If no value is supplied then an initial step length of 1.0 is used, though this may be reduced to ensure that the bounds are not overstepped.

#### **local\_search** – Boolean Default **= TRUE**

Input: **local search** must specify whether or not the user wishes a 'local search' to be performed when a point is found which is thought to be a constrained minimum. If **local search** = **TRUE** and either the quasi-Newton direction of search fails to produce a lower function value or the convergence criteria are satisfied, then a local search will be performed. This may move the search away from a saddle point or confirm that the final point is a minimum. If **local search** = **FALSE** there will be no local search when a point is found which is thought to be a minimum.

The amount of work involved in a local search is comparable to twice that required in a normal iteration to minimize  $F(x + \alpha p)$  with respect to  $\alpha$ . For most problems this will be small (relative to the total time required for the minimization).

**local search** could be set **FALSE** if:

- it is known from the physical properties of a problem that a stationary point will be the required minimum;
- a point which is not a minimum could be easily recognized, for example if the value of  $F(x)$  at the minimum is known.

**delta** – double \* Default memory = **n**

Input: suitable step lengths for making difference approximations to the partial derivatives of  $F(x)$ . If **delta** is not allocated memory by the user and **options.init\_state** = **Nag\_Init\_None** then nag opt bounds no deriv will allocate memory to **delta** and assign a suitable set of difference intervals. If **delta** is allocated memory by the user, i.e., **delta** is not NULL, and **options.init state** = **Nag Init None** then difference intervals are assumed to be supplied by **delta**. When **options.init\_state**  $\neq$  **Nag\_Init\_None** then **delta** must hold the finite difference intervals; these may be the values output from a previous call to nag opt bounds no deriv.

If the user wishes to supply difference intervals then the following advice can be given. When the problem is scaled roughly as described in Section 9.2 and  $\epsilon$  is the **machine precision**, values in the range  $\sqrt{\epsilon}$  to  $\epsilon^{2/3}$  may be suitable.

Otherwise, the user must choose suitable settings, bearing in mind that, when forward differences are used, the approximation is

$$
\frac{\partial F}{\partial x_j} = \frac{F(x + \text{delta}[j] \times e_j) - F(x)}{\text{delta}[j]}
$$

where  $e_j$  is the j<sup>th</sup> co-ordinate direction, for  $j = 1, 2, ..., n$ .

Output: the **n** finite difference intervals used by nag opt bounds no deriv. If **delta** is NULL on entry and **options.init state** = **Nag Init None** then memory will have been automatically allocated to **delta** and suitable values assigned.

Constraints: **options.delta**[j]  $\geq$  0.0,  $\mathbf{x}[j] + \text{delta}[j] \neq \mathbf{x}[j]$ .

**state** – Integer \* Default memory = **n** 

Input: **state** need not be set if the default option of **options.init state = Nag Init None** is used as **n** values of memory will be automatically allocated by nag opt bounds no deriv.

If the option  $\text{init-state} = \text{Nag\_Init\_All}$  or  $\text{init-state} = \text{Nag\_Init\_H\_S}$  has been chosen, **state** must point to a minimum of **n** elements of memory. This memory will already be available if the calling program has used the **options** structure in a previous call to nag opt bounds no deriv with **options.init state = Nag Init None** and the same value of **n**. If a previous call has not been made sufficient memory must be allocated by the user.

When  $\text{init-state} = \text{Nag\_Init\_All}$  or  $\text{Nag\_Init\_H\_S}$  then state must specify information about which variables are currently on their bounds and which are free. If  $x_i$  is:

- (a) fixed on its upper bound,  $\textbf{state}[i-1]$  is  $-1$
- (b) fixed on its lower bound, **state**[ $j 1$ ] is  $-2$
- (c) effectively a constant (i.e.,  $l_j = u_j$ ), **state**[j 1] is -3
- (d) free,  $\text{state}[j-1]$  gives its position in the sequence of free variables.

If **options.init state** = **Nag Init None**, **state** will be initialized by nag opt bounds no deriv. If **options.init state** is set to **Nag Init All** or **Nag Init H S**, **state** must be initialized by the user before nag opt bounds no deriv is called.

Output: **state** gives information as above about the final point given in **x**.

**hesl** – double \* Default memory =  $\max(\mathbf{n}(\mathbf{n} - 1)/2, 1)$ **hesd** – double \* Default memory = **n** 

Input: **hesl** and **hesd** need not be set if the default of **options.init state** = **Nag Init None** is used as sufficient memory will be automatically allocated by nag opt bounds no deriv.

If **options.init state = Nag Init All** or **options.init state = Nag Init H S** has been set then **hesl** must point to a minimum of  $\max(n(n-1)/2, 1)$  elements of memory.

**hesd** must point to at least **n** elements of memory if **options.init state = Nag Init All** or **options.init state = Nag Init H S** has been chosen.

The appropriate amount of memory will already be available for **hesl** and **hesd** if the calling program has used the **options** structure in a previous call to nag opt bounds no deriv with **options.init state** = **Nag Init None** and the same value of **n**. If a previous call has not been made sufficient memory must be allocated by the user.

**hesl** and **hesd** are used to store the factors L and D of the current approximation to the matrix of second derivatives with respect to the free variables (see Section 3). (The elements of the matrix are assumed to be ordered according to the permutation specified by the positive elements of **state**, see above.) **hesl** holds the lower triangle of L, omitting the unit diagonal, stored by rows. **hesd** stores the diagonal elements of  $D$ . Thus if  $n<sub>z</sub>$  elements of **state** are positive, the strict lower triangle of L will be held in the first  $n_z(n_z - 1)/2$  elements of **hesl** and the diagonal elements of  $D$  in the first  $n_z$  elements of **hesd**.

If **options.init state** = **Nag Init None** (the default), **hesl** and **hesd** will be initialized within nag opt bounds no deriv to the factors of the unit matrix.

If the user sets **options.init state** to **Nag Init All** or **Nag Init H S**, **hesl** and **hesd** must contain on entry the Cholesky factors of a positive-definite approximation to the  $n_z$  by  $n_z$  matrix of second derivatives for the subspace of free variables as specified by the user's setting of **state**.

Output: **hesl** and **hesd** hold the factors L and D corresponding to the final point given in **x**. The elements of **hesd** are useful for deciding whether to accept the result produced by nag opt bounds no deriv (see Section 9).

#### **iter** – Integer

Output: the number of iterations which have been performed in nag opt bounds no deriv.

**nf** – Integer

Output: the number of times the residuals have been evaluated.

#### **7.3. Description of Printed Output**

The level of printed output can be controlled with the structure members **options.list** and **options.print level** (see Section 7.2). If **list** = **TRUE** then the parameter values to nag opt bounds no deriv are listed, whereas the printout of results is governed by the value of **print level**. The default of **print level** = **Nag Soln Iter** provides a single line of output at each iteration and the final result. This section describes all of the possible levels of printout available from nag opt bounds no deriv.

When **print level** = **Nag Iter** or **Nag Soln Iter** a single line of output is produced on completion of each iteration, this gives the following values:

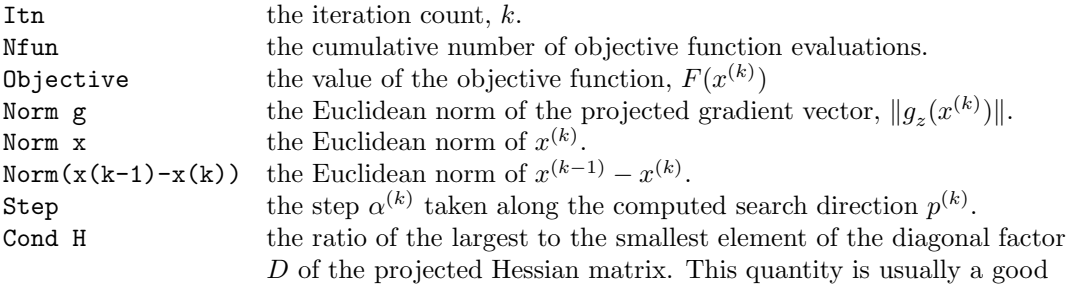

estimate of the condition number of the projected Hessian matrix. (If no variables are currently free, this value will be zero.)

When **options.print level** = **Nag Soln Iter Full** more detailed results are given at each iteration. Additional values output are

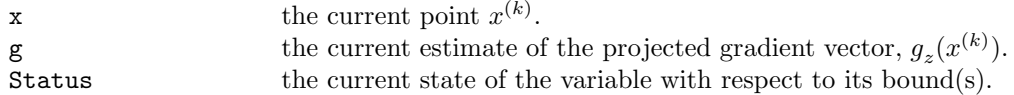

If **options.print level** = **Nag Soln** or **Nag Soln Iter** or **Nag Soln Iter Full** the final result is printed out. This consists of:

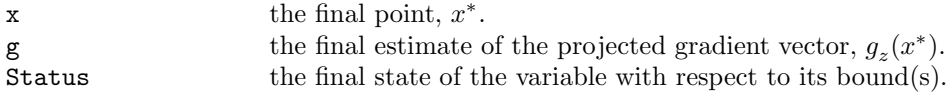

If **options.print level** = **Nag NoPrint** then printout will be suppressed; the user can print the final solution when nag opt bounds no deriv returns to the calling program.

#### **7.3.1. Output of Results via a User-defined Printing Function**

Users may also specify their own print function for output of iteration results and the final solution by use of the **options.print fun** function pointer, which has prototype

void (\*print\_fun)(const Nag\_Search\_State \*st, Nag\_Comm \*comm);

The rest of this section can be skipped if the default printing facilities provide the required functionality.

When a user defined function is assigned to **options.print fun** this will be called in preference to the internal print function of nag opt bounds no deriv. Calls to the user defined function are again controlled by means of the **options.print level** member. Information is provided through **st** and **comm**, the two structure arguments to **print fun**.

The results contained in the members of **st** are those on completion of the last iteration or those after a local search. (An iteration may be followed by a local search (see **options.local search**, Section 7.2) in which case **print\_fun** is called with the results of the last iteration (**st.local\_search** = **FALSE**) and then again when the local search has been completed (**st.local search** = **TRUE**)).

If **comm**->**it prt** = **TRUE** then the results on completion of an iteration of nag opt bounds no deriv are contained in the members of **st**. If **comm**->**sol prt** = **TRUE** then the final results from nag opt bounds no deriv, including details of the final iteration, are contained in the members of **st**. In both cases, the same members of **st** are set, as follows:

```
iter – Integer
```
the current iteration count, k, if **comm->it\_prt** = **TRUE**; the final iteration count, k, if **comm**->**sol prt** = **TRUE**.

**n** – Integer

the number of variables.

 $\mathbf{x}$  – double  $*$ 

the co-ordinates of the point  $x^{(k)}$ .

**f** – double

the value of the current objective function.

 $g$  – double  $*$ 

the estimated value of  $\partial F/\partial x_i$  at  $x^{(k)}$ ,  $j = 1, 2, ..., n$ .

#### **gpj norm** – double

the Euclidean norm of the current estimate of the projected gradient  $g_{\gamma}$ .

**step** – double

the step  $\alpha^{(k)}$  taken along the search direction  $p^{(k)}$ .

#### **cond** – double

the estimate of the condition number of the Hessian matrix.

#### **xk norm** – double

the Euclidean norm of  $x^{(k-1)} - x^{(k)}$ .

## **state** – Integer \*

the status of variables  $x_j$ ,  $j = 1, 2, \ldots, n$ , with respect to their bounds. See Section 7.2 for a description of the possible status values.

### **local search** – Boolean

**TRUE** if a local search has been performed.

#### **nf** – Integer

the cumulative number of objective function evaluations.

The relevant members of the structure **comm** are:

#### **it prt** – Boolean

will be **TRUE** when the print function is called with the results of the current iteration.

#### **sol prt** – Boolean

will be **TRUE** when the print function is called with the final result.

**user** – double  $*$ 

**iuser** – Integer \*

#### **p** – Pointer

pointers for communication of user information. If used they must be allocated memory by the user either before entry to nag opt bounds no deriv or during a call to **objfun** or **print fun**. The type Pointer will be void  $*$  with a C compiler that defines void  $*$  and char  $*$  otherwise.

## **8. Error Indications and Warnings**

#### **NE USER STOP**

User requested termination, user flag value  $= \langle value \rangle$ .

This exit occurs if the user sets **comm**->**flag** to a negative value in **objfun**. If **fail** is supplied the value of **fail.errnum** will be the same as the user's setting of **comm**->**flag**.

#### **NE INT ARG LT**

On entry, **n** must not be less than 1:  $\mathbf{n} = \langle value \rangle$ .

#### **NE BOUND**

The lower bound for variable  $\langle value \rangle$  (array element  $bl[\langle value \rangle]$ ) is greater than the upper bound.

## **NE OPT NOT INIT**

Options structure not initialized.

## **NE BAD PARAM**

On entry, parameter **bound** had an illegal value. On entry, parameter **options.print level** had an illegal value. On entry, parameter **options.init state** had an illegal value.

## **NE 2 REAL ARG LT**

On entry, **options.step\_max** =  $\langle value \rangle$  while **options.optim\_tol** =  $\langle value \rangle$ . These parameters must satisfy **step\_max**  $\geq$  **optim\_tol**.

### **NE INVALID INT RANGE 1**

Value  $\langle value \rangle$  given to **options.max\_iter** is not valid. Correct range is **max\_iter**  $\geq 0$ .

#### **NE INVALID REAL RANGE EF**

Value  $\langle value \rangle$  given to **options.optim\_tol** is not valid. Correct range is  $\epsilon \leq \textbf{optim\_tol} < 1.0$ .

## **NE INVALID REAL RANGE FF**

Value  $\langle value \rangle$  given to **options.linesearch\_tol** is not valid. Correct range is  $0.0 \leq$  **linesearch\_tol**  $< 1.0$ .

## **NE NO MEM**

Option **init** state  $= \langle string \rangle$  but at least one of the pointers  $\langle string \rangle$  in the option structure has not been allocated memory.

## **NE FD INT**

Finite difference interval for variable  $\langle value \rangle$  (array element **options.delta**[ $\langle value \rangle$ ]) is negative or so small that  $\mathbf{x}$  + interval =  $\mathbf{x}$ .

## **NE HESD**

The initial values of the supplied **options.hesd** has some value(s) which is negative or too small or the ratio of the largest element of **hesd** to the smallest is too large.

### **NE ALLOC FAIL**

Memory allocation failed.

When one of the above exits occurs, no values will have been assigned by nag opt bounds no deriv to **objf** or to the elements of **g**, **options.hesl**, or **options.hesd**.

#### **NW TOO MANY ITER**

The maximum number of iterations,  $\langle value \rangle$ , have been performed.

If steady reductions in  $F(x)$ , were monitored up to the point where this exit occurred, then the exit probably occurred simply because **options.max iter** was set too small, so the calculations should be restarted from the final point held in **x**. This exit may also indicate that  $F(x)$  has no minimum.

#### **NW COND MIN**

The conditions for a minimum have not all been satisfied, but a lower point could not be found.

Provided, on exit, that the estimated first derivatives of  $F(x)$  with respect to the free variables are sufficiently small, and that the estimated condition number of the second derivative matrix is not too large, this error exit may simply mean that, although it has not been possible to satisfy the specified requirements, the algorithm has in fact found the minimum as far as the accuracy of the machine permits. This could be because **options.optim tol** has been set so small that rounding error in **objfun** makes attainment of the convergence conditions impossible.

If the estimated condition number of the approximate Hessian matrix at the final point is large, it could be that the final point is a minimum but that the smallest eigenvalue of the second derivative matrix is so close to zero that it is not possible to recognize the point as a minimum.

#### **NE CHOLESKY OVERFLOW**

An overflow would have occurred during the updating of the Cholesky factors if the calculations had been allowed to continue. Restart from the current point with **options.init state** = **Nag Init None**.

#### **NW LOCAL SEARCH**

The local search has failed to find a feasible point which gives a significant change of function value.

If the problem is a genuinely unconstrained one, this type of exit indicates that the problem is extremely ill conditioned or that the function has no minimum. If the problem has bounds which may be close to the minimum, it may just indicate that steps in the subspace of free variables happened to meet a bound before they changed the function value.

#### **NE NOT APPEND FILE**

Cannot open file  $\langle string \rangle$  for appending.

#### **NE WRITE ERROR**

Error occurred when writing to file  $\langle string \rangle$ .

## **NE NOT CLOSE FILE**

Cannot close file  $\langle string \rangle$ .

An exit of **fail.code** = **NW TOO MANY ITER**, **NW COND MIN** or **NW LOCAL SEARCH** may also be caused by mistakes in **objfun**, by the formulation of the problem or by an awkward function. If there are no such mistakes, it is worth restarting the calculations from a different starting point (not the point at which the failure occurred) in order to avoid the region which caused the failure.

## **9. Further Comments**

## **9.1. Timing**

The number of iterations required depends on the number of variables, the behaviour of  $F(x)$ , the accuracy demanded and the distance of the starting point from the solution. The number of multiplications performed in an iteration of nag opt bounds no deriv is roughly proportional to  $n_z^2$ . In addition, each iteration makes at least  $n_z + 1$  function evaluations. So, unless  $F(x)$  can be evaluated very quickly, the run time will be dominated by the time spent in **objfun**.

## **9.2. Scaling**

Ideally, the problem should be scaled so that, at the solution,  $F(x)$  and the corresponding values of the  $x_i$  are each in the range  $(-1, +1)$ , and so that at points one unit away from the solution,  $F(x)$ differs from its value at the solution by approximately one unit. This will usually imply that the Hessian matrix at the solution is well conditioned. It is unlikely that the user will be able to follow these recommendations very closely, but it is worth trying (by guesswork), as sensible scaling will reduce the difficulty of the minimization problem, so that nag opt bounds no deriv will take less computer time.

## **9.3. Accuracy**

A successful exit (**fail.code** =  $NE\_NOERROR$ ) is made from nag opt bounds no deriv when  $(B1,$ B2 and B3) or B4 hold, and the local search (if used) confirms a minimum, where

B1 
$$
\equiv \alpha^{(k)} \times ||p^{(k)}|| <
$$
 (optim\_tol +  $\sqrt{\epsilon}$ ) × (1.0 +  $||x^{(k)}||$ )  
\nB2  $\equiv |F^{(k)} - F^{(k-1)}| <$  (optim\_tol<sup>2</sup> +  $\epsilon$ ) × (1.0 +  $|F^{(k)}|$ )  
\nB3  $\equiv ||g_z^{(k)}|| < (\epsilon^{1/3} +$ optim\_tol) × (1.0 +  $|F^{(k)}|$ )  
\nB4  $\equiv ||g_z^{(k)}|| < 0.01 \times \sqrt{\epsilon}$ .

(Quantities with superscript  $k$  are the values at the  $k$ th iteration of the quantities mentioned in Section 3;  $\epsilon$  is the **machine precision**, ||.|| denotes the Euclidean norm and **optim** tol is described in Section 7.)

If **fail.code** = **NE\_NOERROR**, then the vector in **x** on exit,  $x_{\text{sol}}$ , is almost certainly an estimate of the position of the minimum,  $x_{true}$ , to the accuracy specified by **optim\_tol**.

If **fail.code** = **NW\_COND\_MIN** or **NW\_LOCAL\_SEARCH**,  $x_{sol}$  may still be a good estimate of  $x_{true}$ , but the following checks should be made. Let the largest of the first  $n<sub>z</sub>$  elements of **options.hesd** be **hesd**[b], let the smallest be **hesd**[s], and define  $k = \text{head}[b] / \text{head}[s]$ . The scalar k is usually a good estimate of the condition number of the projected Hessian matrix at  $x_{\text{sol}}$ . If

- (a) the sequence  $\{F(x^{(k)})\}$  converges to  $F(x_{\text{sol}})$  at a superlinear or a fast linear rate,
- (b)  $||g_x(x_{\text{sol}})||^2 < 10.0 \times \epsilon$ , and
- (c)  $k < 1.0 / ||g_z(x_{\text{sol}})||$ ,

then it is almost certain that  $x_{sol}$  is a close approximation to the position of a minimum. When (b) is true, then usually  $F(x_{sol})$  is a close approximation to  $F(x_{true})$ . The quantities needed for these checks are all available in the results printout from nag opt bounds no deriv; in particular the final value of Cond H gives  $k$ .

Further suggestions about confirmation of a computed solution are given in the Chapter Introduction.

#### **9.4. Unconstrained Minimization**

If a problem is genuinely unconstrained and has been scaled sensibly, the following points apply:

- (a)  $n_z$  will always be n,
- (b) if **options.init\_state** is set to **Nag\_Init\_All** or **Nag\_Init\_H\_S** on entry, **options.state**[j 1] has simply to be set to *i*, for  $i = 1, 2, \ldots, n$ ,
- (c) **options.hesl** and **options.hesd** will be factors of the full approximate second derivative matrix with elements stored in the natural order,
- (d) the elements of **g** should all be close to zero at the final point,
- (e) the Status values given in the printout from nag opt bounds no deriv and in **options.state** on exit are unlikely to be of interest (unless they are negative, which would indicate that the modulus of one of the  $x_i$  has reached  $10^{10}$  for some reason),
- (f) Norm g simply gives the norm of the estimated first derivative vector.

#### **10. References**

- Gill P E and Murray W (1972) Quasi-Newton Methods for Unconstrained Optimization J. Inst. Math. Appl. **9** 91–108.
- Gill P E and Murray W (1974) Safeguarded steplength algorithms for optimization using descent methods National Physical Laboratory Report NAC 37.
- Gill P E and Murray W (1976) Minimization subject to bounds on the variables National Physical Laboratory Report NAC 72.
- Gill P E, Murray W and Pitfield R A (1972) The implementation of two revised quasi-Newton algorithms for unconstrained optimization National Physical Laboratory Report NAC 11.

## **11. See Also**

nag opt bounds deriv (e04kbc) nag opt init (e04xxc) nag opt read (e04xyc) nag opt free (e04xzc)

#### **12. Example 2**

Example 2 solves the same problem as Example 1 but shows the use of certain optional parameters. This example shows option values being assigned directly within the program text and by reading values from a data file. The **options** structure is declared and initialized by nag opt init (e04xxc), an array holding the required finite difference intervals is then assigned to **options.delta** and three further options are read from the data file by use of nag opt read  $(e04xyc)$ . The memory freeing function nag opt free (e04xzc)is used to free the memory assigned to the pointers in the option structure. Users should **not** use the standard C function free() for this purpose.

#### **12.1. Program Text**

```
static void ex2()
{
 double x[NMAX], g[NMAX], bl[NMAX], bu[NMAX];
 Boolean print;
 double objf;
  Integer n;
 Nag_BoundType bound;
 Nag_E04_Opt options;
 static NagError fail, fail2;
 Vprintf("\n\ne04jbc example 2: using option setting.\n");
 fail.print = TRUE;
 fail2.print = TRUE;
```

```
n = NMAX;x[0] = 3.0;
      x[1] = -1.0:
      x[2] = 0.0;x[3] = 1.0;
      /* Initialize options structure */
      e04xxc(&options);
      options.optim_tol = 100*sqrt(X02AJC); /* Specify accuracy of solution */
      /* Read remaining option values from file */
      print = TRUE;
      e04xyc("e04jbc", "stdin", &options, print, "stdout", &fail);
      if (fail.code == NE_NOERROR)
        {
           /* Set bounds on variables */
          bound = Nag_Bounds;
          b1[0] = 1.0;bu[0] = 3.0;b1[1] = -2.0;bu[1] = 0.0;/* x[2] is not bounded, so we set bl[2] to a large negative
           * number and bu[2] to a large positive number
           */
          b1[2] = -1.0e10;bu[2] = 1.0e10;b1[3] = 1.0:
          bu[3] = 3.0;/* Call optimization routine */
           e04jbc(n, objfun, bound, bl, bu, x, &objf,
                 g, &options, NAGCOMM_NULL, &fail);
           /* Free Nag allocated memory */
          e04xzc(&options, "all", &fail2);
        }
      if ((fail.code != NE_NOERROR && fail.code != NW_COND_MIN)
           || fail2.code != NE_NOERROR) exit(EXIT_FAILURE);
    } /* ex2 */12.2. Program Data
    e04jbc Example Program Data
    Following options for e04jbc are read by e04xyc in example 2.
    begin e04jbc
    print_level = Nag_Soln_Iter_Full /* Print full iterations and solution. */
     max_iter = 40 /* Perform maximum of 40 iterations */
     step_max= 4.0 /* estimate minimum within 4 units of start */
    end
12.3. Program Results
```
e04jbc example 2: using option setting.

Optional parameter setting for e04jbc. --------------------------------------

Option file: stdin

print\_level set to Nag\_Soln\_Iter\_Full max\_iter set to 40 step\_max set to 4.00e+00

Parameters to e04jbc

--------------------

Number of variables........... 4 optim\_tol................. 1.05e-06 linesearch\_tol........... 5.00e-01<br>step\_max................. 4.00e+00 max\_iter.................. 10 step\_max................ 4.00e+00 max\_iter................ 40 init\_state..........Nag\_Init\_None local\_search............ TRUE print\_level....Nag\_Soln\_Iter\_Full machine precision....... 1.11e-16 outfile................. stdout Memory allocation: delta................... Nag state................... Nag hesl.................... Nag hesd................... Nag Results from e04jbc: ------------------- Iteration results: Itn Nfun Objective Norm g Norm x Norm $(x(k-1)-x(k))$  Step Cond H 0 0 2.1500e+02 1.4e+02 3.3e+00 3.7e+00  $1.4e+02$   $3.3e+00$ Variable  $\begin{array}{ccc} x & g & Status \\ 1 & 3.0000e+00 & 3.0600e+02 & Upper B \end{array}$ 1 3.0000e+00 3.0600e+02 Upper Bound<br>2 -1.0000e+00 -1.4400e+02 Free 2 -1.0000e+00 -1.4400e+02 Free 3 0.0000e+00 -2.0000e+00 Free  $-3.1000e+02$ Itn Nfun Objective Norm g Norm x  $Norm(x(k-1)-x(k))$  Step Cond H<br>1 6 1.6467e+02 3.2e+02 3.2e+00 7.0e-01 1.0e+00 2.1e+02  $1 6 1.6467e+02 3.2e+02 3.2e+00$  $\begin{array}{ccc}\n\text{Variable} & x & g & \text{Status} \\
1 & 3.0000 \text{e+00} & 3.1997 \text{e+02} & \text{Free}\n\end{array}$ 1 3.0000e+00 3.1997e+02 Free 2 -3.0174e-01<br>3.5448e-02 3 3.5448e-02 -9.2316e+00 Free  $-3.1035e+02$ Itn Nfun Objective Norm g Norm x Norm $(x(k-1)-x(k))$  Step Cond H<br>2 9 8.7285e+00 4.2e+01 1.4e+00 2.0e+00 6.3e-03 3.6e+00 2 9 8.7285e+00  $4.2e+01$  1.4e+00 Variable  $\begin{array}{ccc} \texttt{Variable} & \texttt{x} & \texttt{g} & \texttt{Status} \\ 1 & 1.0000\texttt{e+00} & 3.1997\texttt{e+02} & \texttt{Lower B} \end{array}$ 1 1.0000e+00 3.1997e+02 Lower Bound<br>2 -3.0166e-01 -4.0542e+01 Free 2 -3.0166e-01 -4.0542e+01 Free<br>3 3.6453e-02 -9.2150e+00 Free 3 3.6453e-02 -9.2150e+00 Free  $-3.1035e+02$ Itn Nfun Objective Norm g Norm x Norm $(x(k-1)-x(k))$  Step Cond H<br>3 13 2.9252e+00 7.9e+00 1.4e+00 3.3e-01 1.1e+00 5.0e+00  $3 \qquad 13 \qquad 2.9252e+00 \qquad 7.9e+00 \qquad 1.4e+00$  $\begin{array}{ccc}\n\text{Variable} & x & g & \text{Status} \\
1.0000e+00 & 3.1997e+02 & \text{Lower B}\n\end{array}$ 1 1.0000e+00 3.1997e+02 Lower Bound<br>2 -6.7556e-02 5.6219e+00 Free 2 -6.7556e-02 5.6219e+00 Free 3 2.6655e-01 -5.6009e+00 Free  $-3.1035e+02$ Itn Nfun Objective Norm g Norm x  $Norm(x(k-1)-x(k))$  Step Cond H<br>4 17 2.4562e+00 1.5e+00 1.5e+00 1.7e-01 1.7e+00 5.3e+00 4 17 2.4562e+00 1.5e+00 1.5e+00 1.7e-01 1.7e+00 5.3e+00 Variable  $\begin{array}{ccc} x & g & Status \\ 1 & 1.0000e+00 & 3.1997e+02 & Lower B \end{array}$ 1 1.0000e+00 3.1997e+02 Lower Bound<br>2 -8.2099e-02 2.7295e-02 Free 2 -8.2099e-02 2.7295e-02 Free 3 4.3958e-01 1.5017e+00 Free  $-3.1035e+02$ Itn Nfun Objective Norm g Norm x Norm $(x(k-1)-x(k))$  Step Cond H<br>5 22 2.4356e+00 4.6e-01 1.5e+00 3.9e-02 1.0e+00 4.2e+00  $3.9e-02$   $1.0e+00$ Variable x g Status 1 1.0000e+00 2.9810e-01 Lower Bound

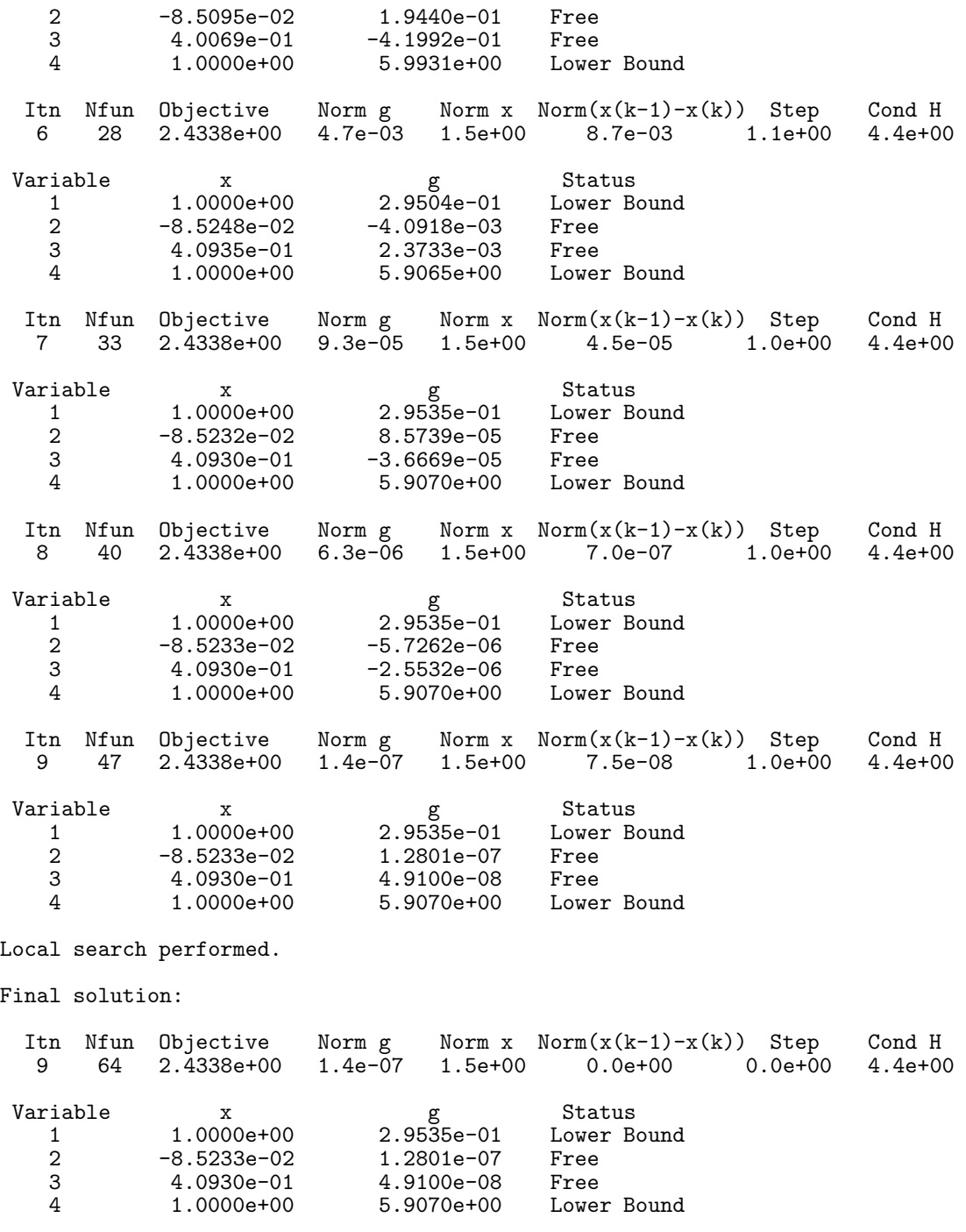